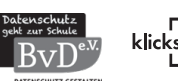

## **AB 3 | Webcam** (1/2)

**Aufgabe 1:** 

Schaue dir das Video "Webcam" auf → **www.datenschutz-leicht-erklaert.de/** an.

**Aufgabe 2:** 

Webcams und auch Handykameras sind große Schwachstellen in unseren Geräten. Welche **3 Tipps zum Schutz** gibt Katarina Leikert im Video?

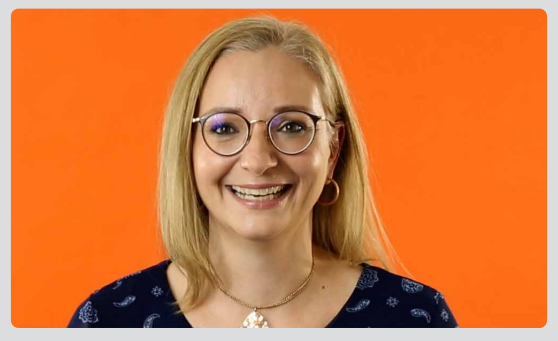

*Katarina Leikert, Screenshot Erklärvideo*

## **Aufgabe 3:**

Übung: Suche dir eine der beiden Aufgaben aus und finde heraus, wie du die Einstellung an deinem Gerät machen kannst.

a) Wie stellst du die Kamera für einzelne Apps bei dir am Smartphone aus?

b) Wie stellst du den Hintergrundfilter ein bei deinem Videokonferenz-Programm?

Schreibe eine Anleitung und gib sie einer Person, die sie auch gebrauchen kann, bspw. deinen Eltern, Geschwistern, Großeltern.

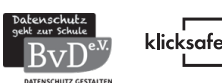

## **AB 3 | Webcam** (2/2)

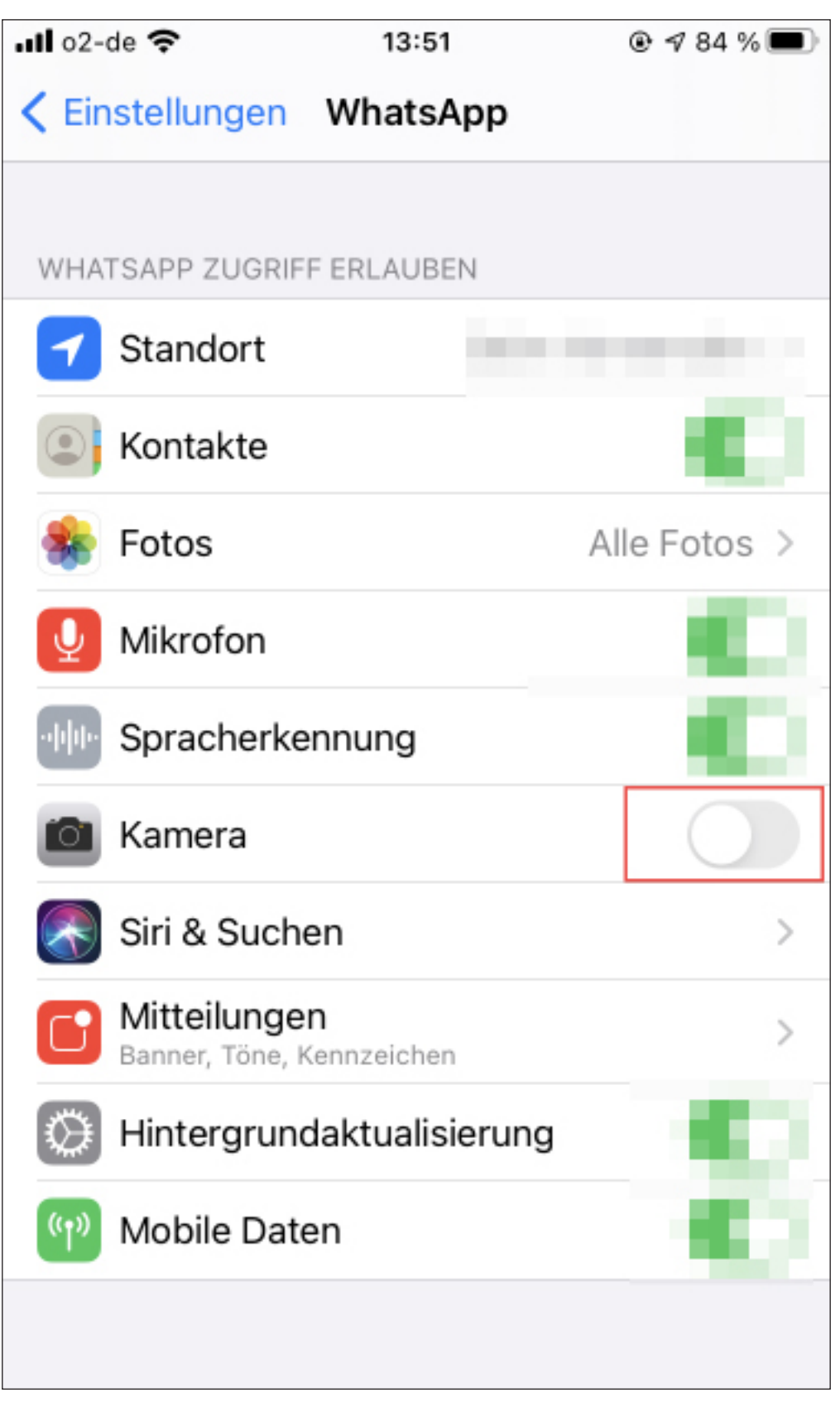

*Abbildung Screenshot iOS 14.7.1. Systemeinstellungen WhatsApp*